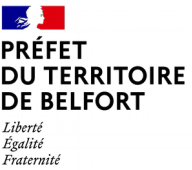

## **DEMANDE D'HABILITATION**

(articles R. 752-44-2 et R. 752-44-3 du Code de Commerce)

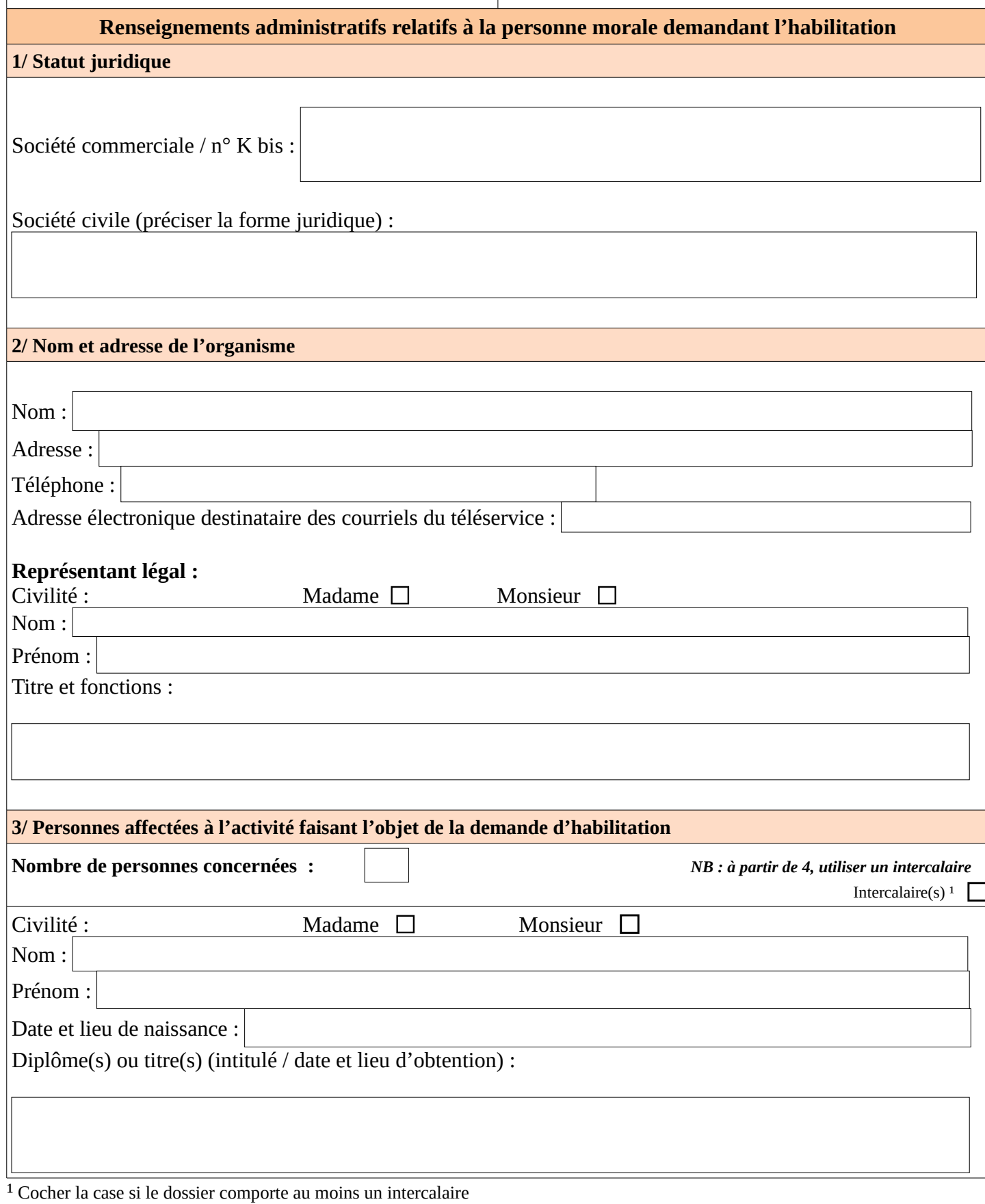

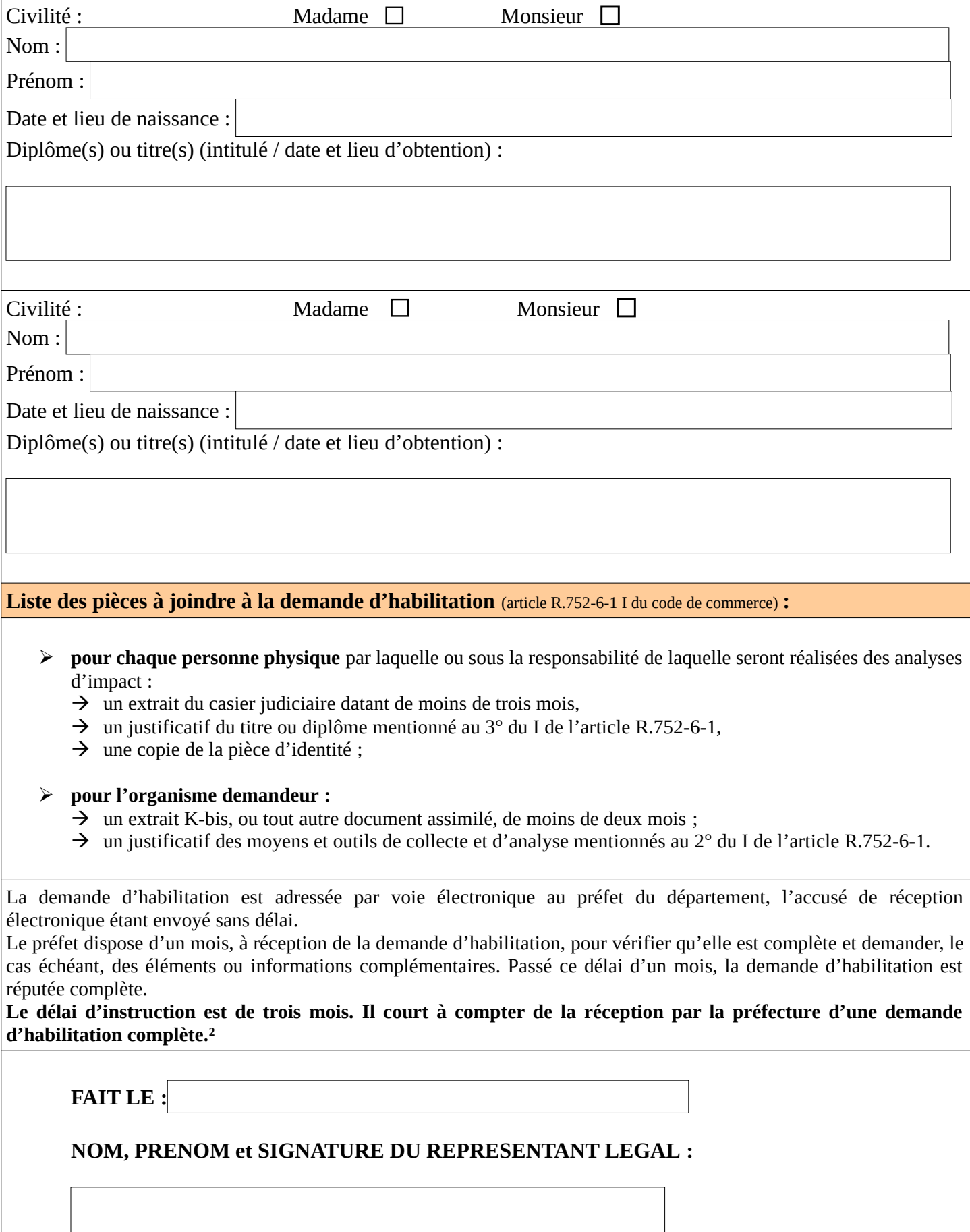

² Article R.752-6-2 II du code de commerce

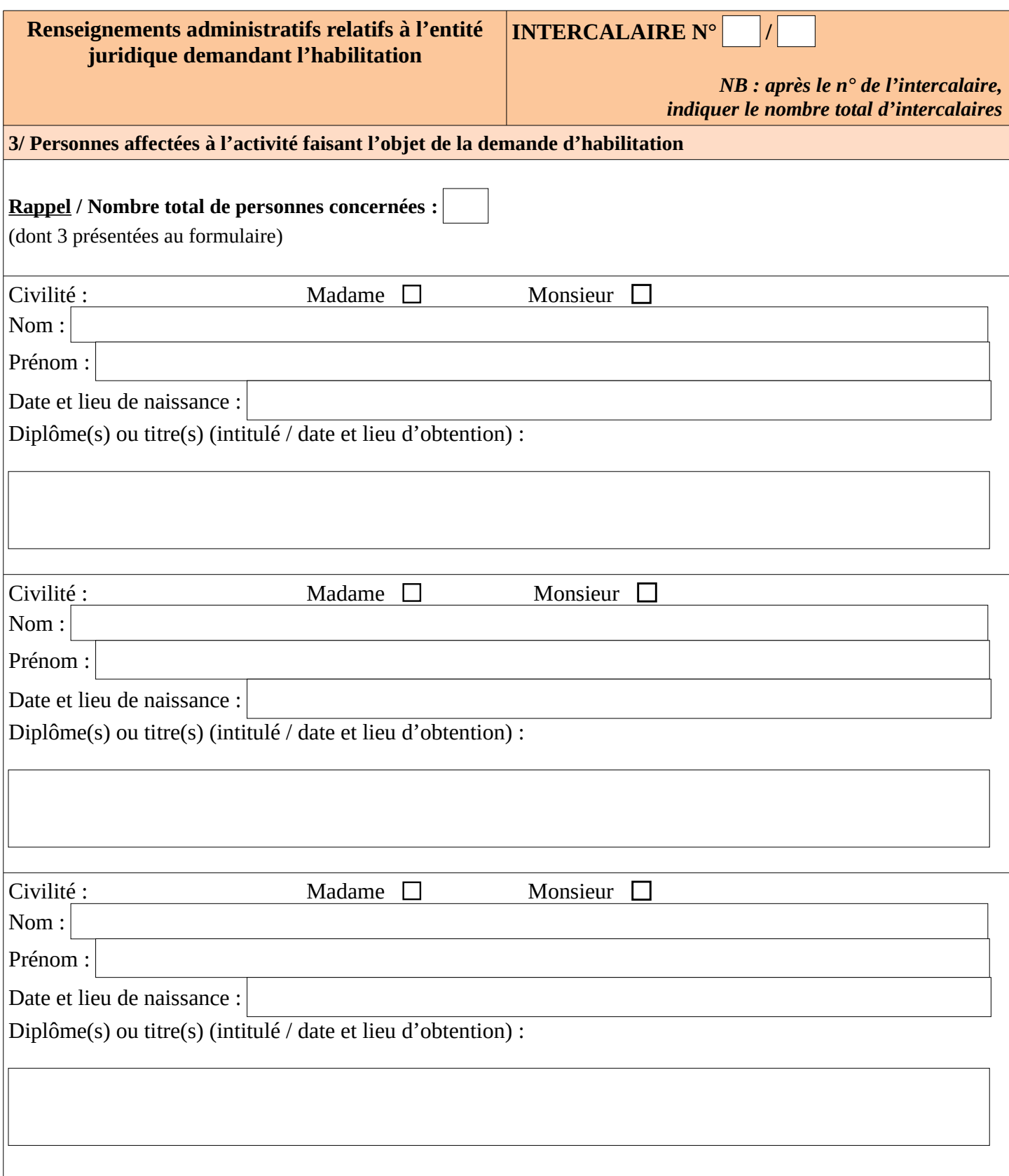